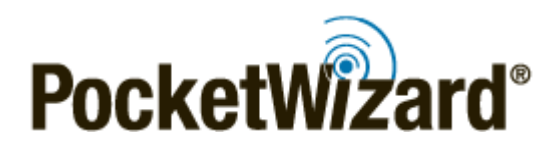

#### **Hello and thank you for visiting the PocketWizard® Wiki.**

This wiki, written exclusively by the PocketWizard support team, is for helping photographers use and understand their PocketWizard radios. This Wiki has 3 main purposes: how to set up your new PocketWizards, technical support and troubleshooting, and detailed information about your specific radio. You can use the search box up above to help you find something, or you can choose from one of the options below.

**Note:** If you just purchased a new Plus IIIe, Plus IVe, Nikon FlexTT5, or PowerMC2 and it is not working with your previously purchased PocketWizard radio, it may be because they are using a different line of firmware than previously purchased PocketWizard radios. You can learn about our **[new firmware here.](https://wiki.pocketwizard.com/index.php?title=PocketWizard_Firmware)**

### **First Steps to Set Up Your New Radios**

- 1. Download the Quick Guide for your radio **[here](https://www.pocketwizard.com/support/manual/)**
- 2. Check your firmware! Go to the **[Getting Started](https://wiki.pocketwizard.com/index.php?title=Getting_Started)** page to download our Utility and update your radios. (note: PlusX users may skip this step)
- 3. **[Register your radios!](https://www.pocketwizard.com/support/register/registration)** A PocketWizard radio purchased new from an authorized dealer has a 2 year warranty against manufacturer's defects. Extend your warranty to 3 years by registering them online!

# **Helpful links for technical support questions and common features**

● **[E Release](https://wiki.pocketwizard.com/index.php?title=PocketWizard_E_Release)**

Our new firmware upgrade is a game changer! This is paid upgrade for the Plus III and Plus IV radios but you may be eligible for a free license-click [here](https://wiki.pocketwizard.com/index.php?title=E_Release#E_Release_FAQs) for details!

● **[Frequently Asked Questions](https://wiki.pocketwizard.com/index.php?title=The_FAQ)**

Looking for a quick solution to a common problem? This is a great place to check!

● **[Learn about HyperSync](https://wiki.pocketwizard.com/index.php?title=HyperSync)**

If you want to sync a strobe over your camera's X-sync speed, our patented HyperSync technology might be able to help you!

#### ● **[Remote Camera Triggering](https://wiki.pocketwizard.com/index.php?title=Remote_Camera_Triggering)**

Did you know you can trigger your camera remotely (and you might be able to start and stop videos) using your PocketWizards?

# **Want more details about your PocketWizard radios?**

*PocketWizard Standard Channel Radios*

- [PlusX](https://wiki.pocketwizard.com/index.php?title=PlusX)
- [Plus III](https://wiki.pocketwizard.com/index.php?title=Plus_III)
- [Plus IV](https://wiki.pocketwizard.com/index.php?title=Plus_IV)
- [MultiMAX](https://wiki.pocketwizard.com/index.php?title=MultiMAX)

*ControlTL Technology*

- [Canon and Nikon MiniTT1 and FlexTT5](https://wiki.pocketwizard.com/index.php?title=MiniTT1_and_FlexTT5)
- [Canon FlexTT6](https://wiki.pocketwizard.com/index.php?title=FlexTT6)
- [PowerMC2](https://wiki.pocketwizard.com/index.php?title=PowerMC2)
- [PowerST4](https://wiki.pocketwizard.com/index.php?title=PowerST4)

This is a living document. As features change and grow, so will this wiki. If you have a question that is not answered here (or you just can't find it!), contact us directly: [Inquiries](http://www.pocketwizard.com/contact/inquiry/)

You may also want to visit [PocketWizard.com](http://www.pocketwizard.com). It's a nice place, too.